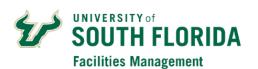

## **FAMIS Guest User Account Request**

| Edit User                                                                                                    |                                           |
|----------------------------------------------------------------------------------------------------|-------------------------------------------|
| Department:                                                                                                    | (Global Dept. Name)                       |
| User Name (Net ID):                                                                                                    | (USF Net ID)                              |
| U Number:                                                                                                    | Employee ID:                              |
| First Name:                                                                                                    | Last Name:                                |
| Title:                                                                                                    | E-Mail Address:                           |
| Phone:(Users office phone number)                                                                                                    | Alt. Phone: (Alternate Phone/Cell Number) |
| Address 1: (Address of the building user will work in)                                                                                                    |                                           |
| Address 2: (Users mail point)                                                                                                    | (Example: OPM - 100)                      |
| User Location: (Example: OPM - 105) (The building and room user will work in)                                                                                                    |                                           |
| My Requests Page (Future Days set to 0): Yes (Check Yes, if user is a Technician and will be assigned preventative maintenance work orders. Leave this unchecked if the user will only be submitting work requests) |                                           |
| Approval Level WO (Department Approval): Yes (Check Yes, if user will be approving paying work orders)                                                                                                    |                                           |
|                                                                                                    |                                           |
| User Security                                                                                                    |                                           |
| Region Settings:  (Select the primary region (group of properties) that the user will require access to)                                                                                                    |                                           |
| <b>Default Property:</b> (Default building for work requests, use: <i>USF-</i> **Select a Property** to require a selection)                                                                                        |                                           |
|                                                                                                    |                                           |
| Comments:                                                                                                    |                                           |
| (Please add information about this user's position or job function to ensure appropriate account setup)                                                                                                    |                                           |
| Name of Manager Making Request:                                                                                                    |                                           |
| Department Approver Signature:                                                                                                    | Date:                                     |